# Lecture 5: Ecological distance metrics; Principal Coordinates Analysis

# Univariate testing vs. community analysis

- Univariate testing deals with hypotheses concerning individual taxa
	- Is this taxon differentially present/abundant in different samples?

- $-$  Is this taxon correlated with a given continuous variable?
- What if we would like to draw conclusions about the community as a whole?

# Useful ideas from modern statistics

• Distances between anything (abundances, presence-absence, graphs, trees);

- Direct hypotheses based on distances;
- Decompositions through iterative structuration;
- Projections;
- Randomization tests, probabilistic simulations.

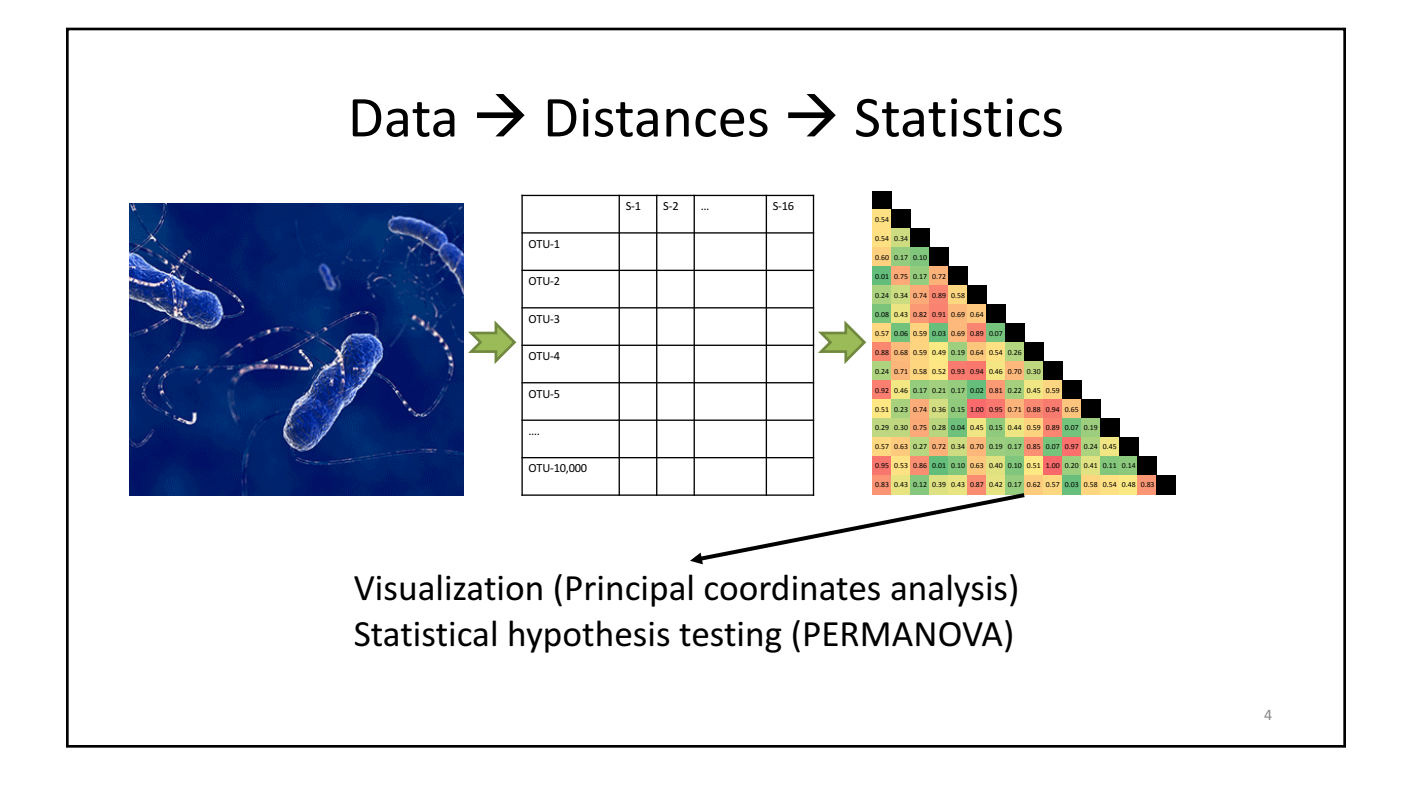

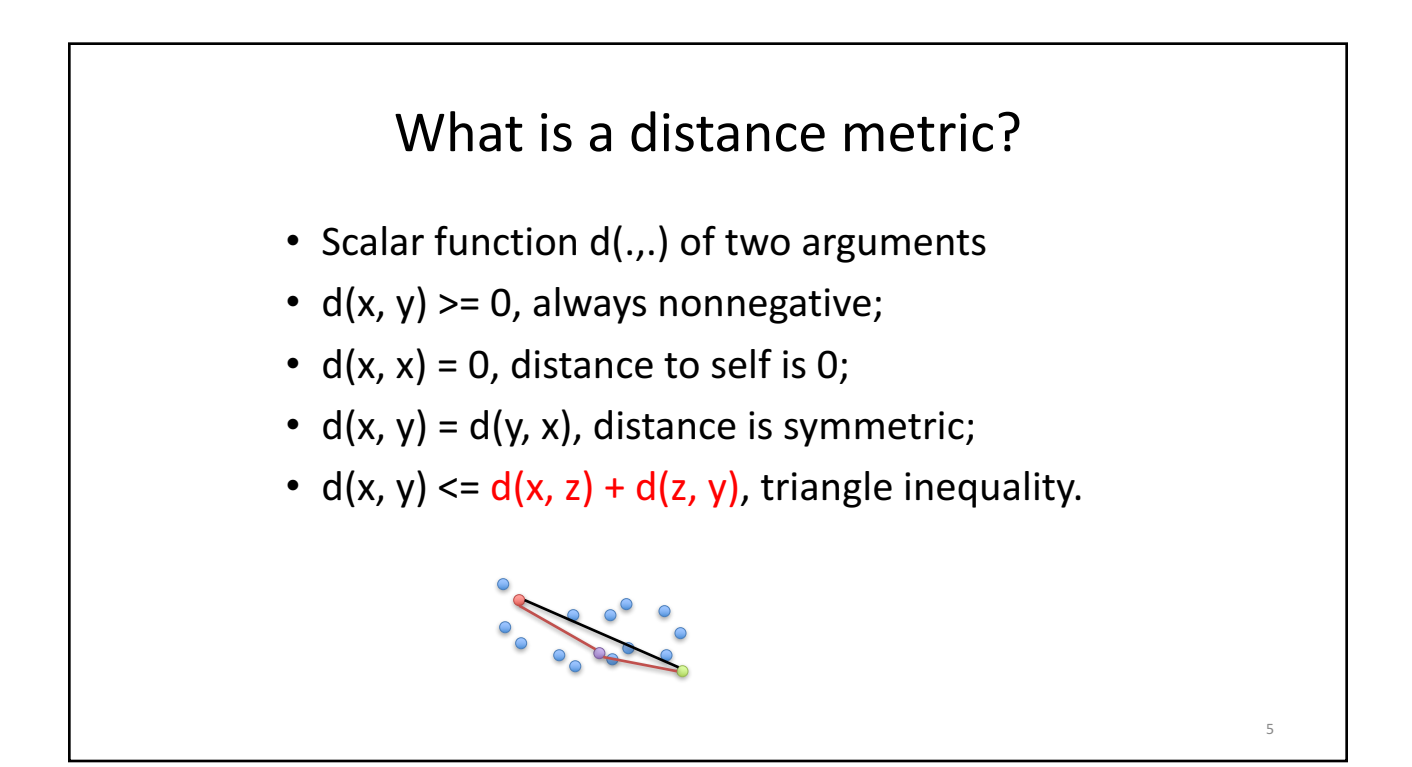

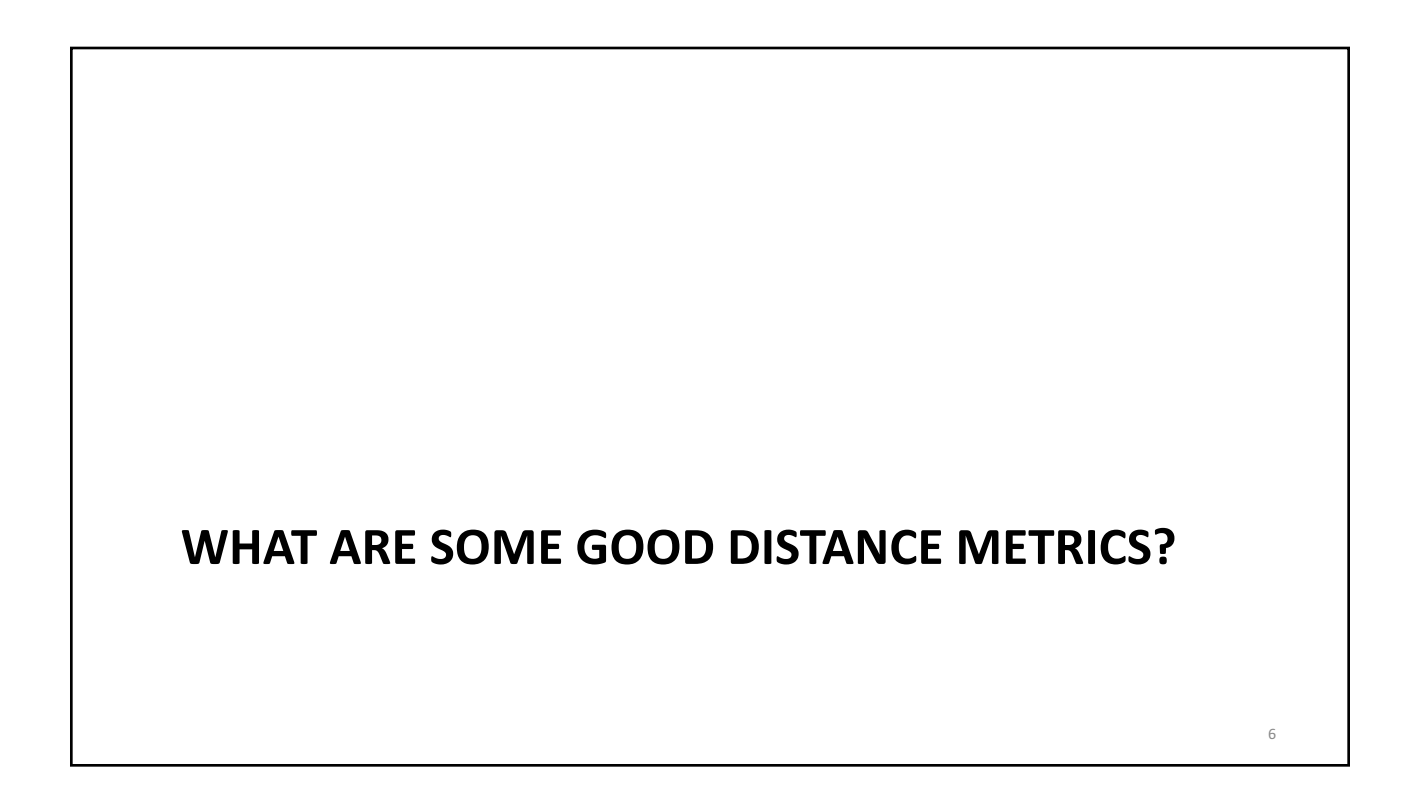

#### Using distances to capture multidimensional heterogeneous information

- A "good" distance will enable us to analyze any type of data usefully
- We can build specialized distances that incorporate different types of information (abundance, trees, geographical locations, etc.)
- We can visualize complex data as long as we know the distances between objects (observations, variables)
- We can compute distances (correlations) between distances to compare them
- We can decompose the sources of variability contributing to distances in ANOVA-like fashion

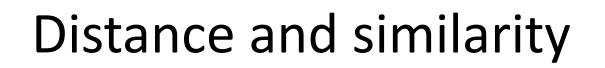

7

8

- Sometimes it is conceptually easier to talk about similarities rather than distances
	- $-$  E.g. sequence similarity
- Any similarity measure can be converted into a distance metric, e.g.

$$
-\,S
$$

$$
-
$$
 If S is (0, 1), D=1-S

 $-$  If S>0, D = 1/S or D =  $exp(-S)$ 

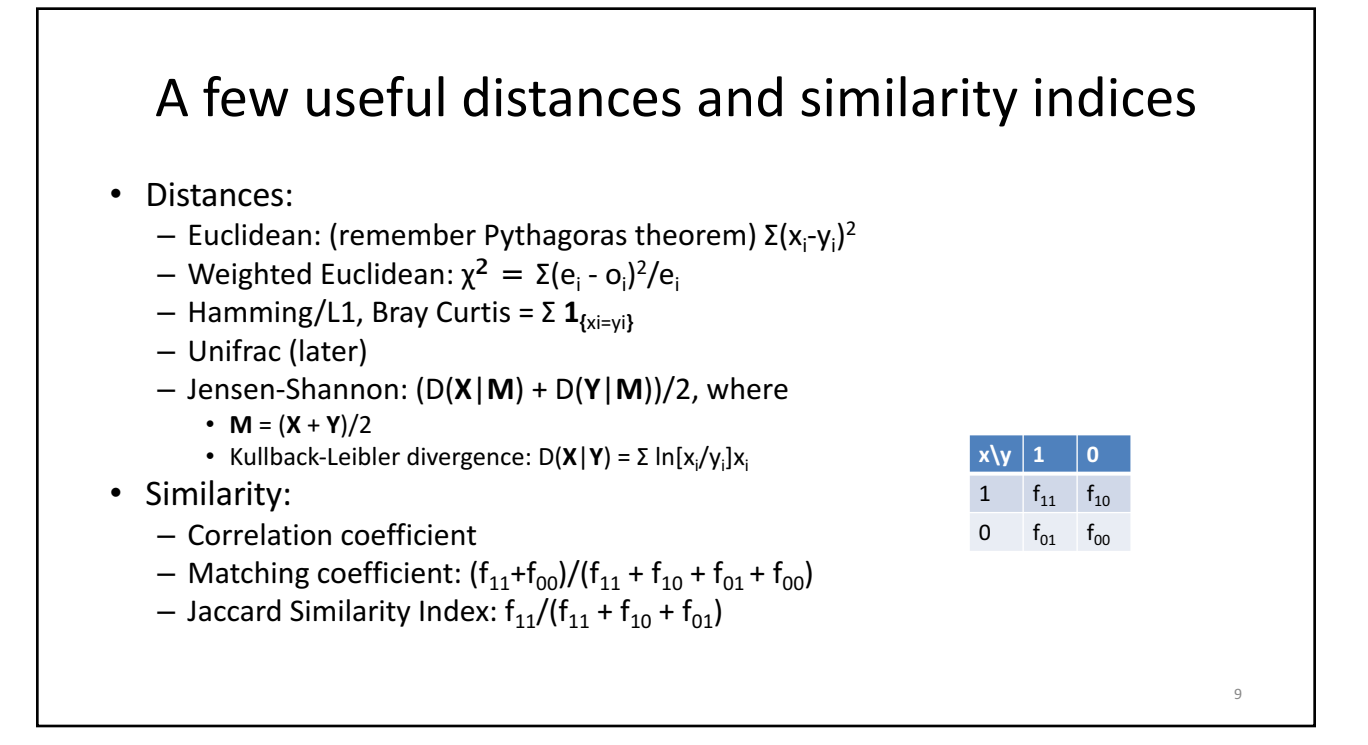

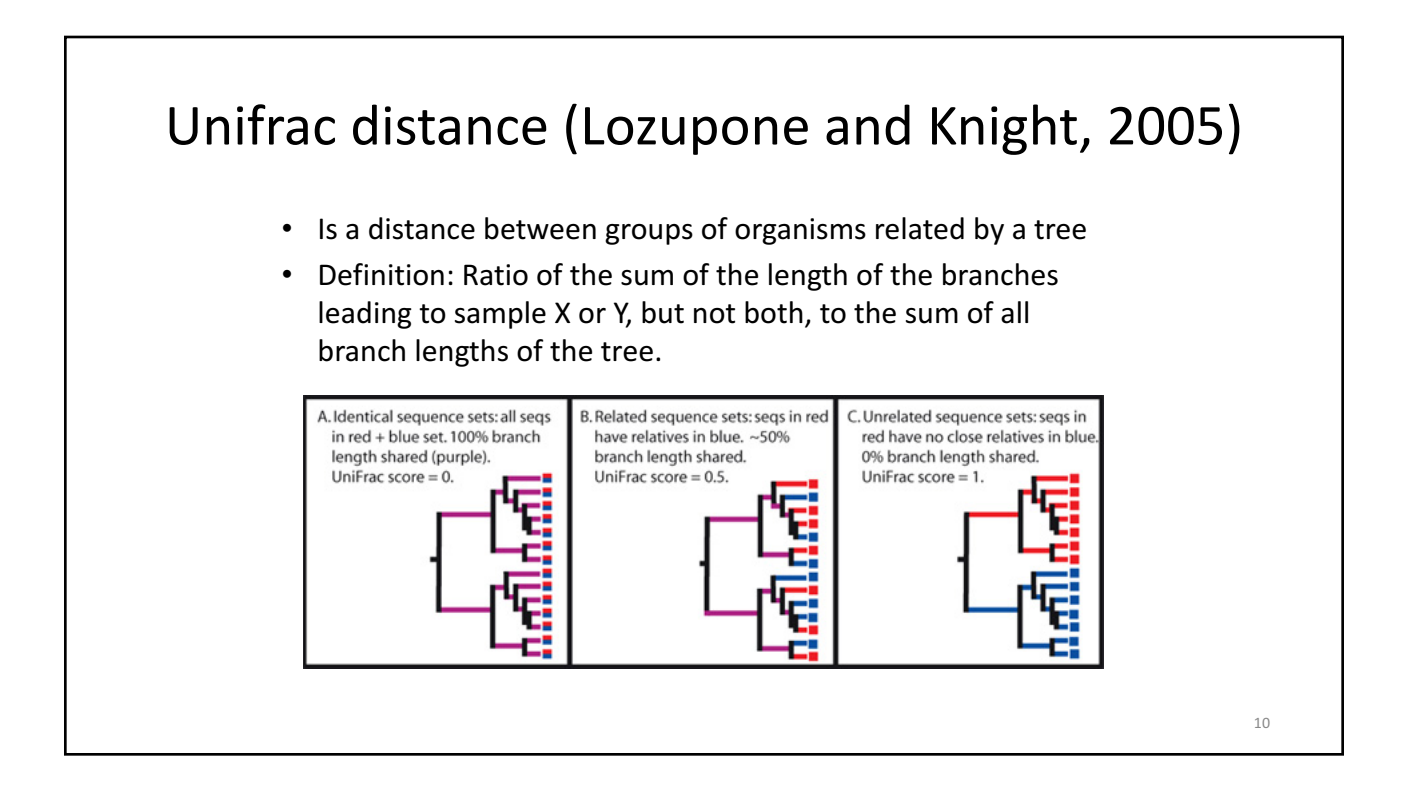

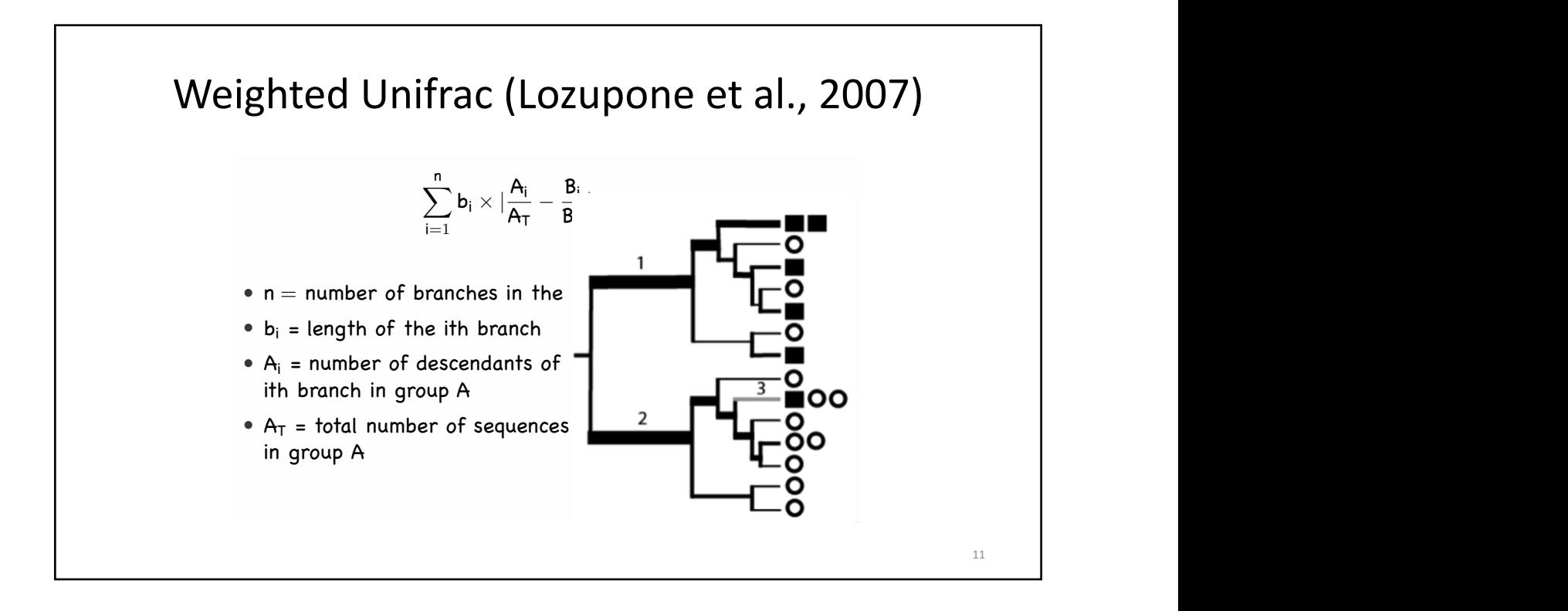

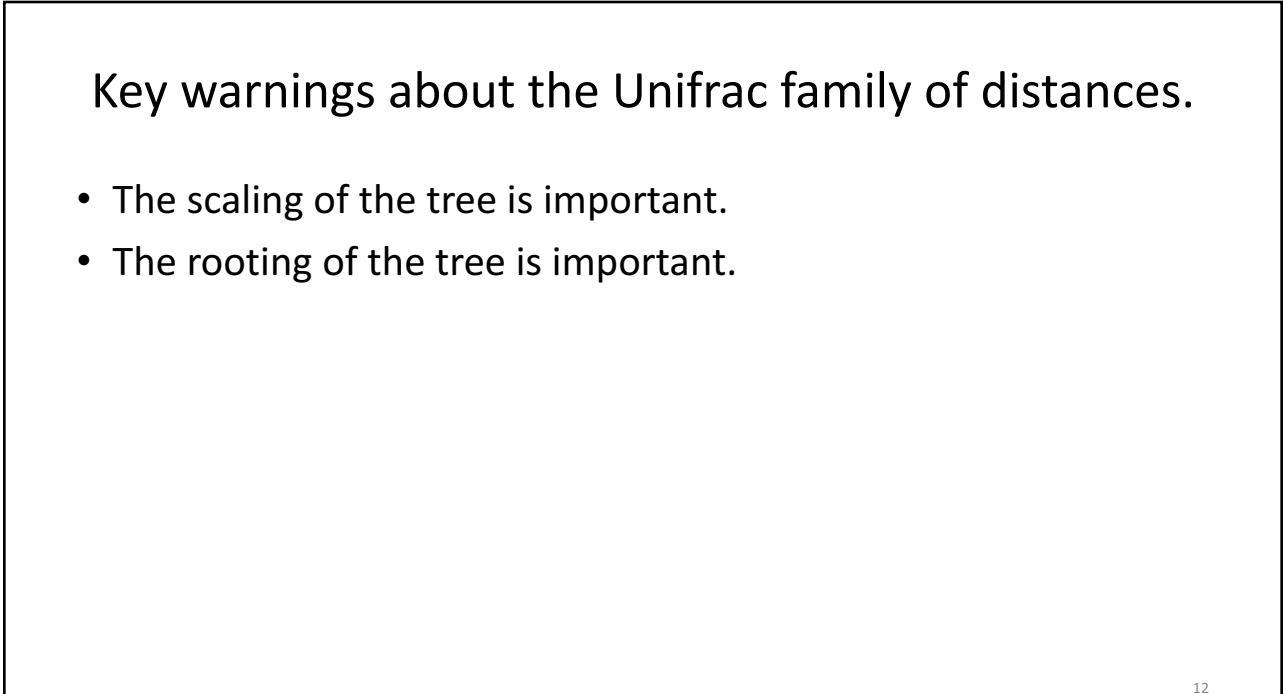

# A note of warning!

- "Garbage in, garbage out"
- Wrong normalization => wrong distance => wrong answer
- However, given the many choices there isn't much beyond prior knowledge, experience and intuition to guide in selection of the distance.

# **PRINCIPAL COORDINATES ANALYSIS -MULTIDIMENSIONAL SCALING**

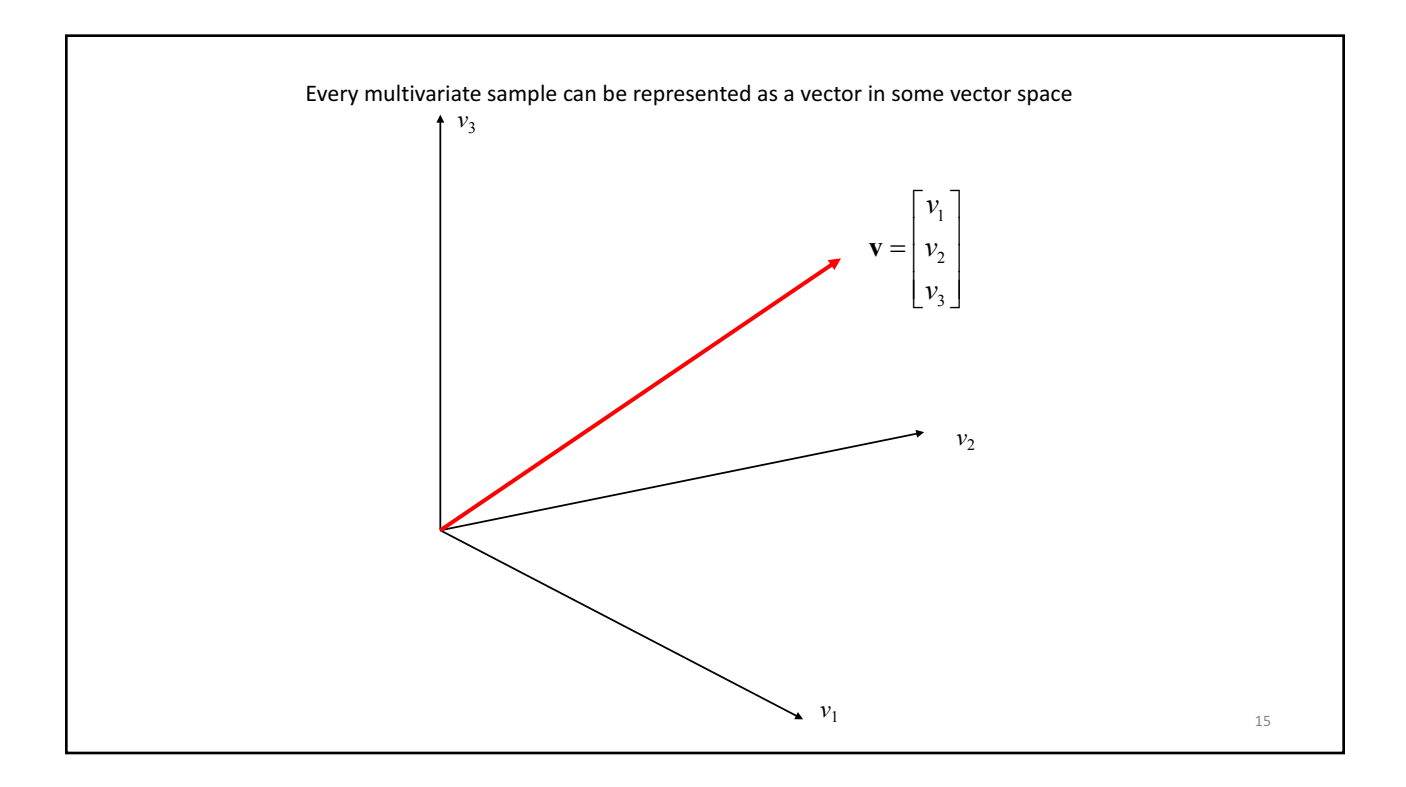

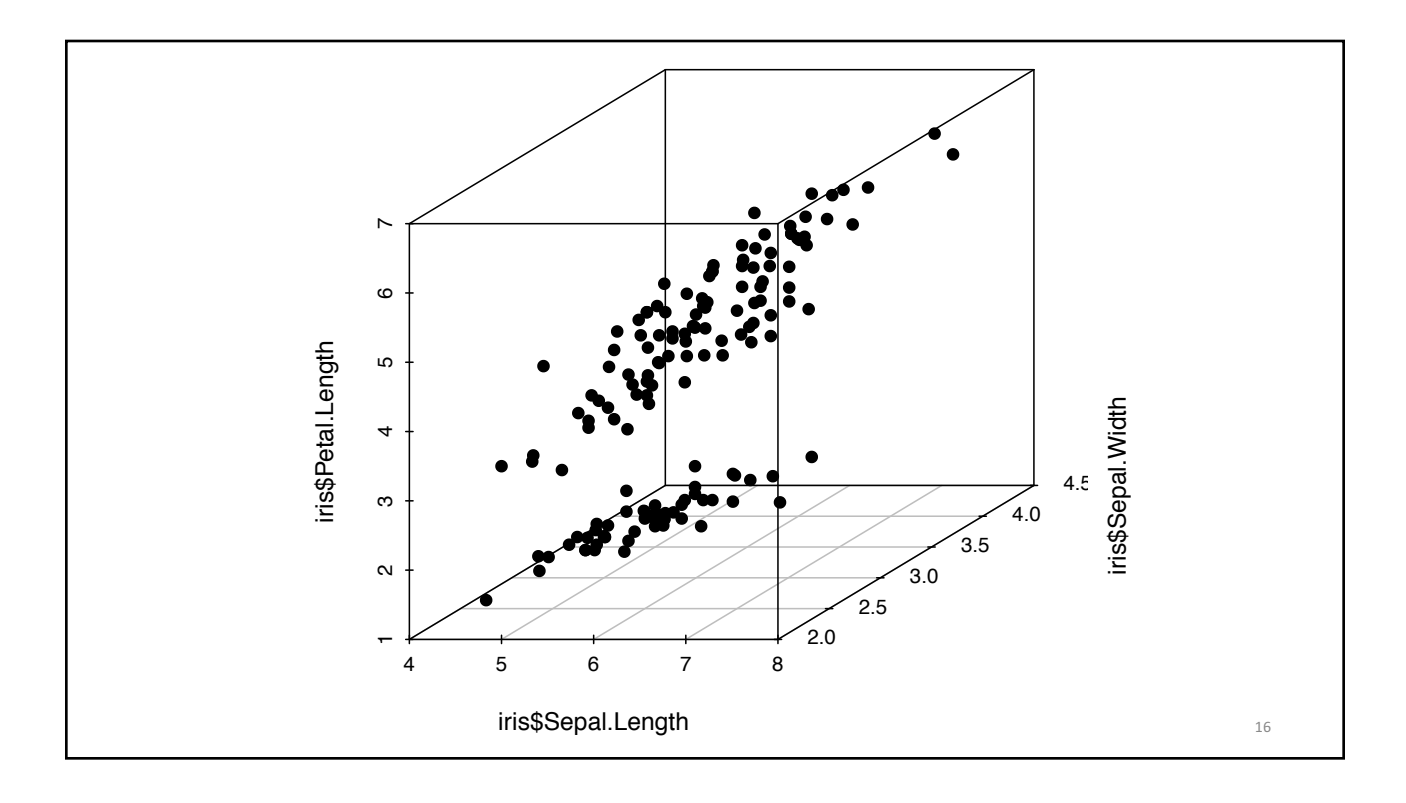

### **Vector Basis**

- A basis is a set of linearly independent (dot product is zero) vectors that span the vector space.
- **Spanning** the vector space: Any vector in this vector space may be represented as a linear combination of the basis vectors.
- The vectors forming a basis are orthogonal to each other. If all the vectors are of length 1, then the basis is called orthonormal.

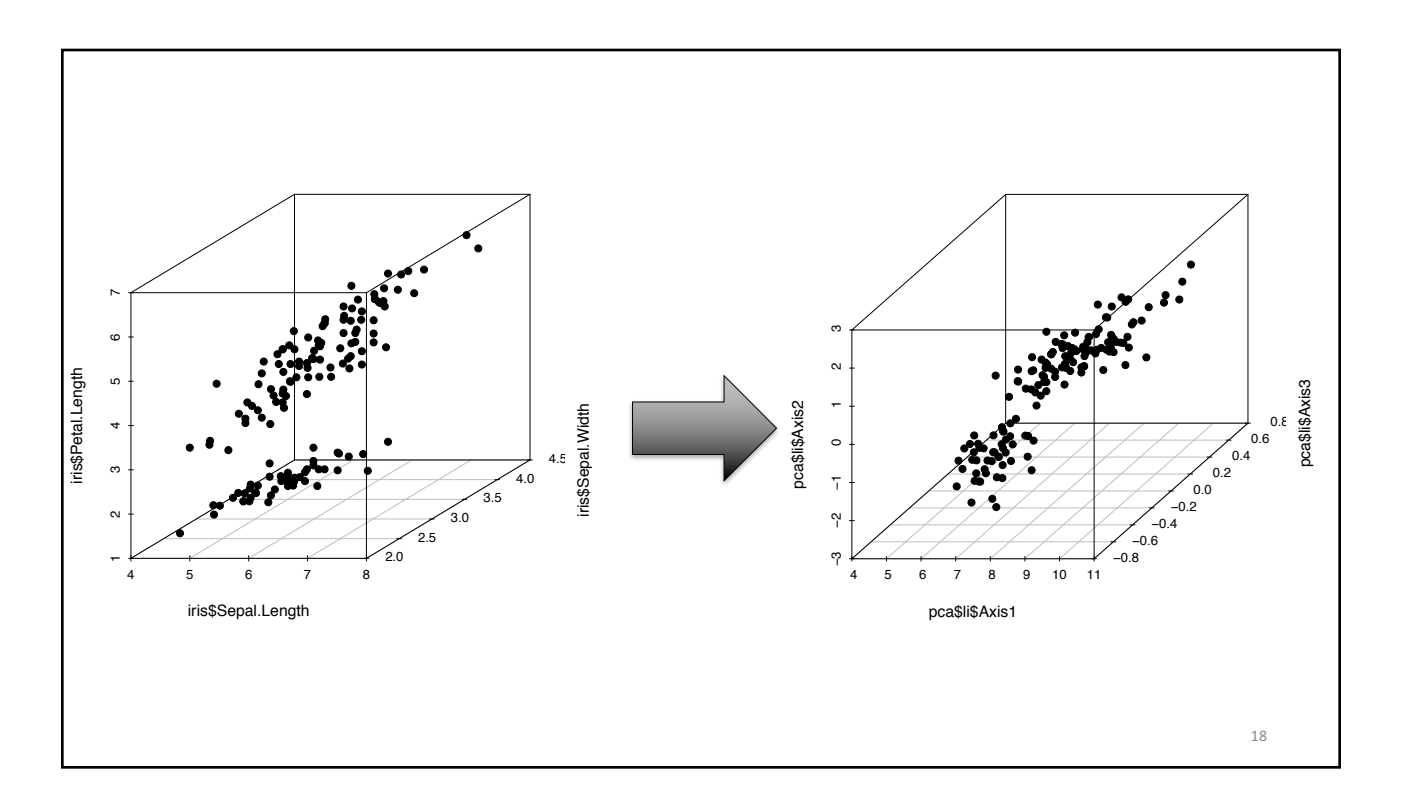

#### Basic idea for analysis of multidimensional data variables *Q* can be chosen as

- **c** Compute distances<br>• Reduce dimensions iute distai 0 *...*
- **•** Reduce dimensions
- Embed in Euclidean space

taking a symmetric definite positive matrix *Q*. For example, to standardize the

**The general framework behind this process is called Duality diagram:**  $(X_{n\times p}, Q_{p\times p}, D_{n\times n})$ data analysis is the approach here is general, it is in a process is can<br>**C**<sub>1</sub>

19

 $-\mathbf{X}_{n\times p}$  (centered) data matrix

From these definitions we see there is a close relation between this approach and

- $-$ **Q**<sub>pxp</sub> column weights (weights on variables)
- $-\mathbf{D}_{n\times n}$  row weights (weights on observations)

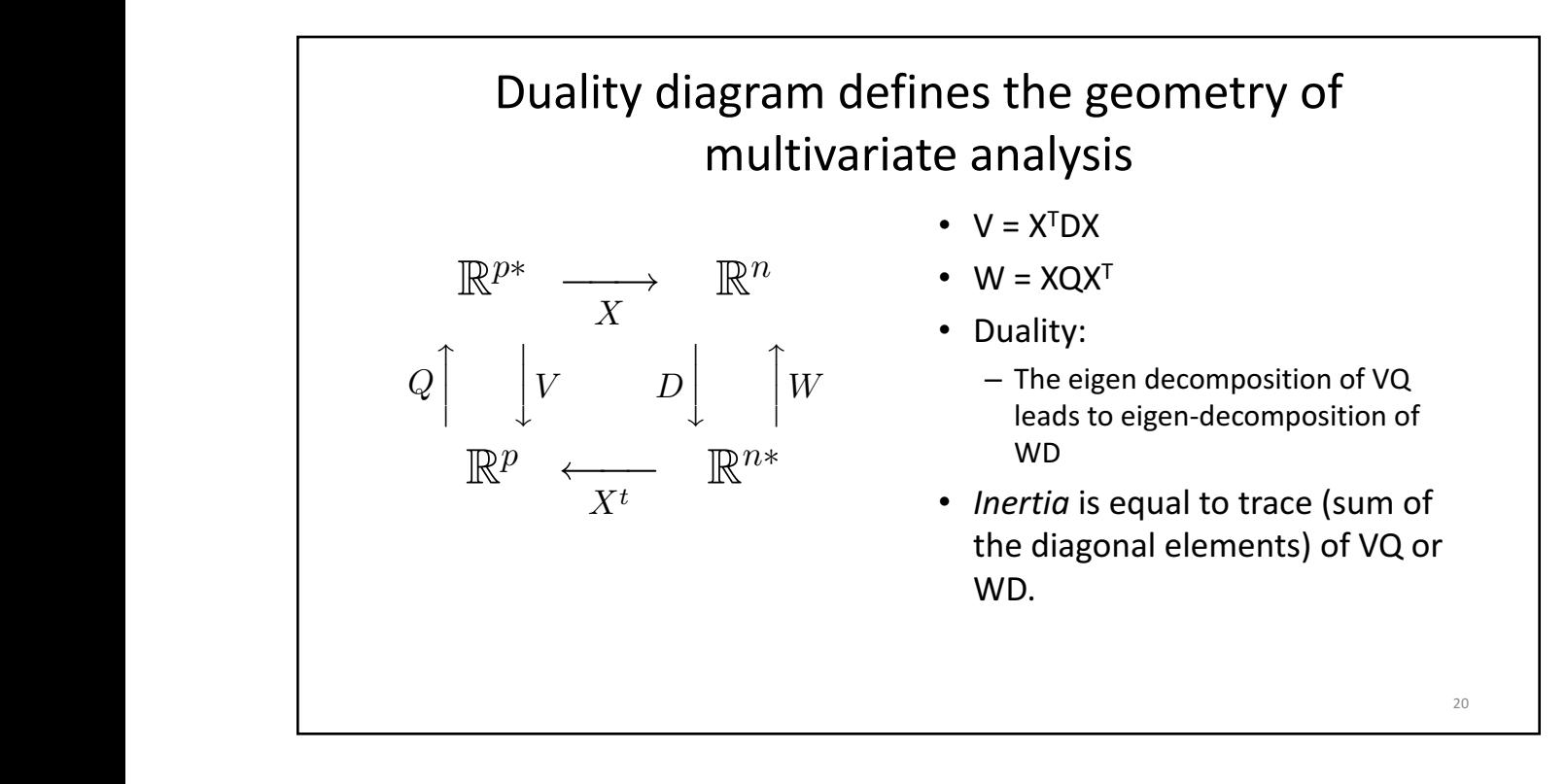

# Principal Component Analysis (PCA)

- Let  $Q = I$  and  $D = 1/n$  I and let X be centered.
- $VO = X^{T}DXQ = 1/n X^{T}X$ .
- The inertia  $Tr(VQ)$  = sum of the variances.
- PCA decomposes the variance of X into independent components.
- To decompose the inertia means to find the eigen-system of VQ or equivalently WD matrices.
- Eigenvalues give the amount of inertia explained in corresponding dimension.

21

• Eigenvectors give the dimensions of variability.

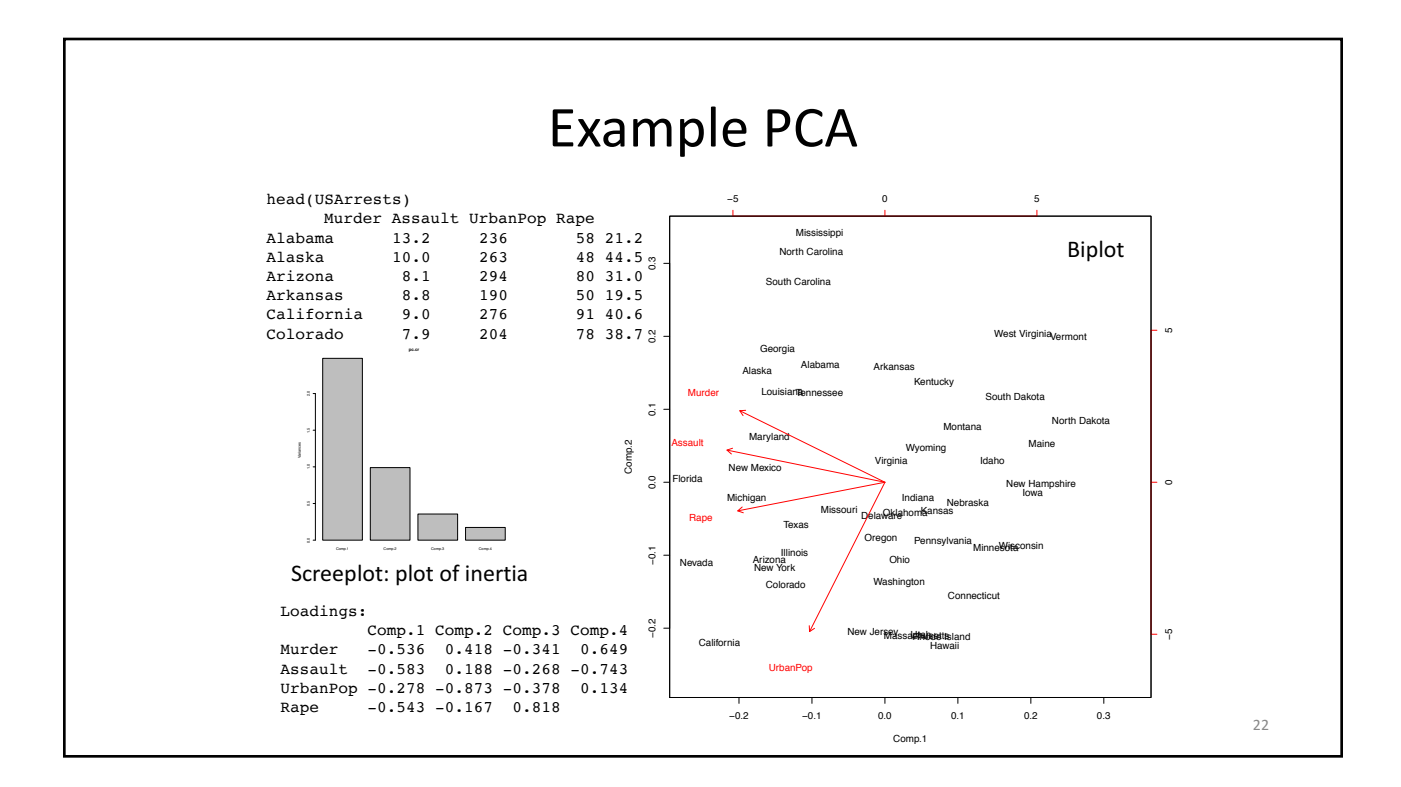

# Centering • Let Y be not centered data matrix with n observations (rows) and p variables (columns) • Let  $H = (I - 1/n 1x1')$ • Then  $X = HY$  is centered

#### 23

### From Euclidean distances to PCA to PCoA

- Note that if **D** is a Euclidean distance, then
- $X X' = 1/n H D^{(2)} H$ .
- PCoA is a generalization of PCA in that knowledge of **X** is not required, all you need to represent the points is **D**, the interpoint distance matrix.

# Representation of (arbitrary) distances in Euclidean space

- The idea is to use singular value decomposition (SVD) on the centered interpoint distance matrix to extract Euclidean dimensions
- SVD:  $X = U S V$ , where S is diagonal matrix with diagonal elements  $s_1, s_2, ..., s_n$ , and U and V are unit matrices (i.e. their determinant is 1 and they span their corresponding spaces)

#### PCoA details

- Algorithm starting from **D** inter-point distances:
	- Center the rows and columns of the matrix of square (element-byelement) distances:  $S = -1/2H D^{(2)}H$
	- Compute SVD by diagonalizing **S**, **S** = **U Λ U**<sup>T</sup>
	- Extract Euclidean representations: X = **U Λ**1/2
- The relative values of diagonal elements of **Λ** gives the proportion of variability explained by each of the axes.
- The values of **A** should always be looked at in deciding how many dimensions to retain.

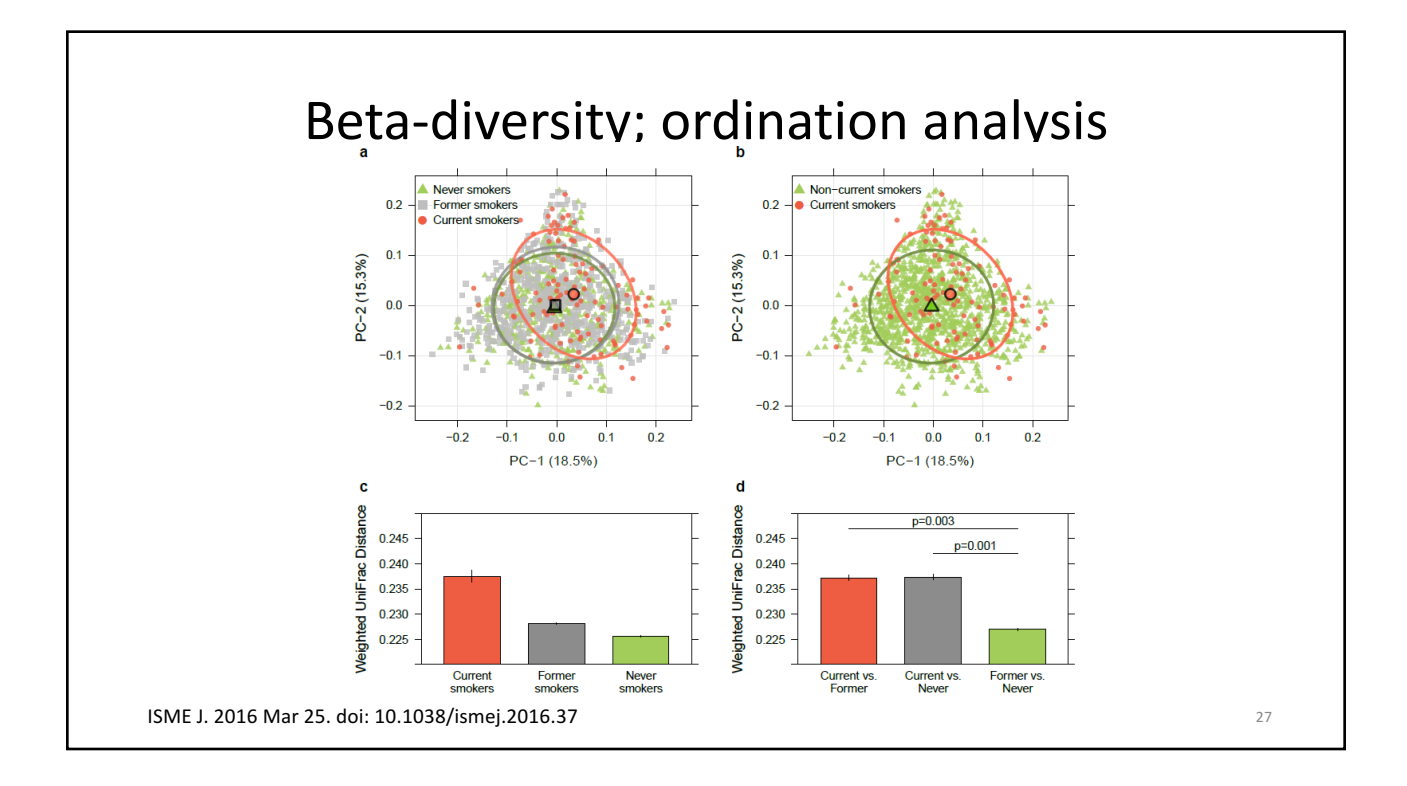

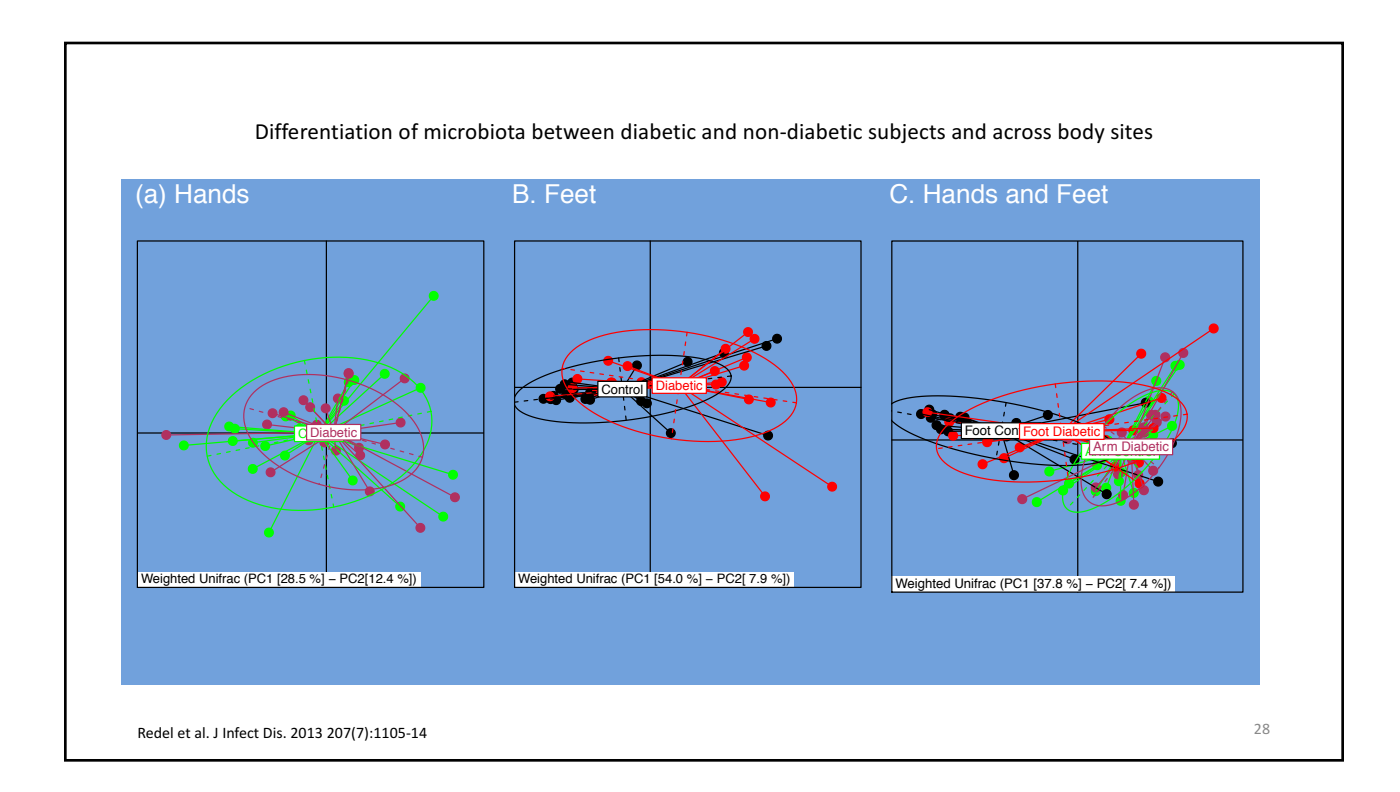

# Correspondence analysis

• Is obtained by analyzing the eigen values of the chi-square transformed counts Y.

• 
$$
Y = \begin{pmatrix} y_{11} & y_{12} & y_{13} \\ y_{21} & y_{22} & y_{23} \\ y_{31} & y_{32} & y_{33} \end{pmatrix}, y_{i+} = \begin{pmatrix} y_{11} + y_{12} + y_{13} \\ y_{21} + y_{22} + y_{23} \\ y_{31} + y_{32} + y_{33} \end{pmatrix},
$$

• 
$$
y_{+j} = (y_{11} + y_{21} + y_{31}, ..., ...)
$$

• 
$$
Q = [q_{ij}] = \left[\frac{y_{ij}y_{++} - y_{i+}y_{+j}}{y_{++}\sqrt{y_{i+}y_{+j}}}\right]
$$

- SVD analysis of Q results in principal components for correspondence analysis
- Correspondence analysis preserves the chi-square distance.

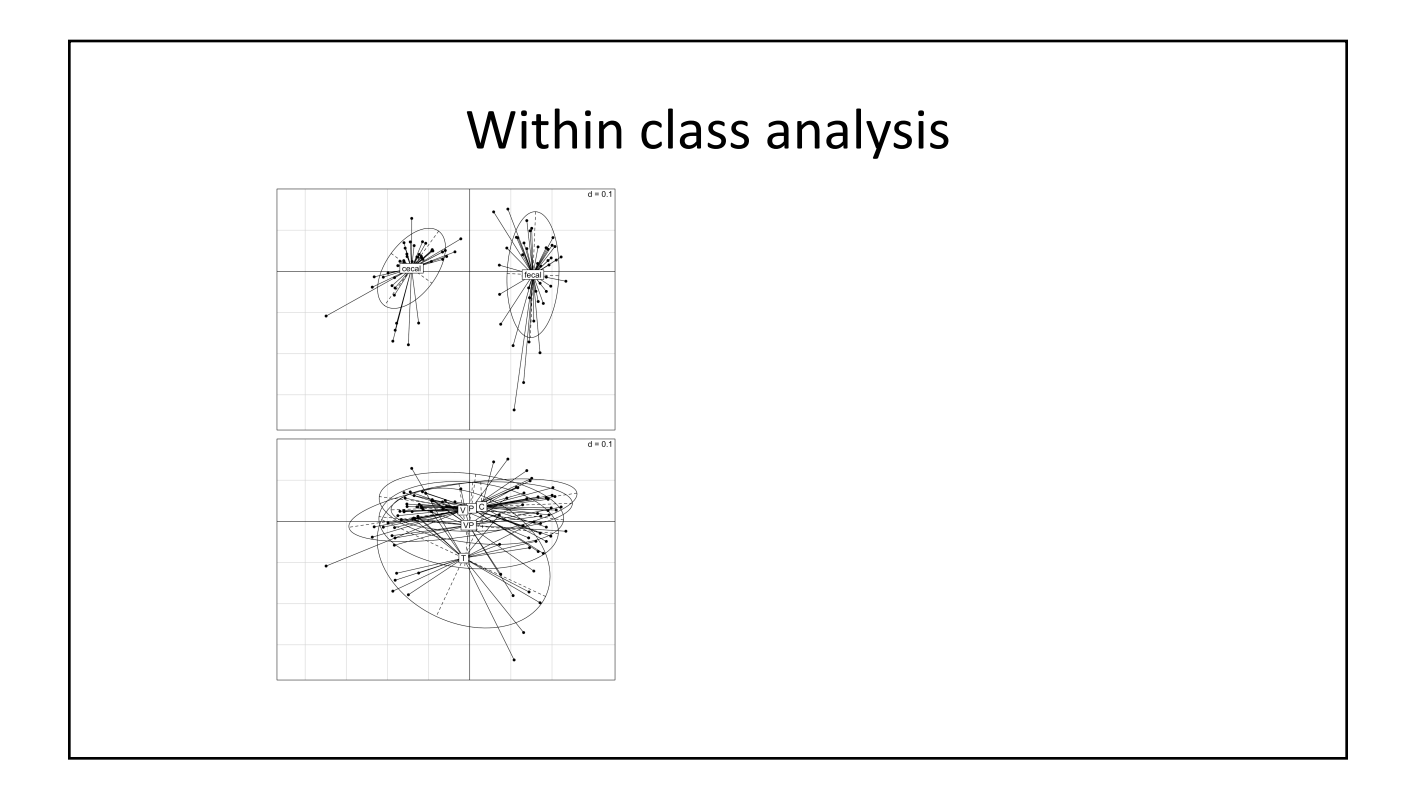

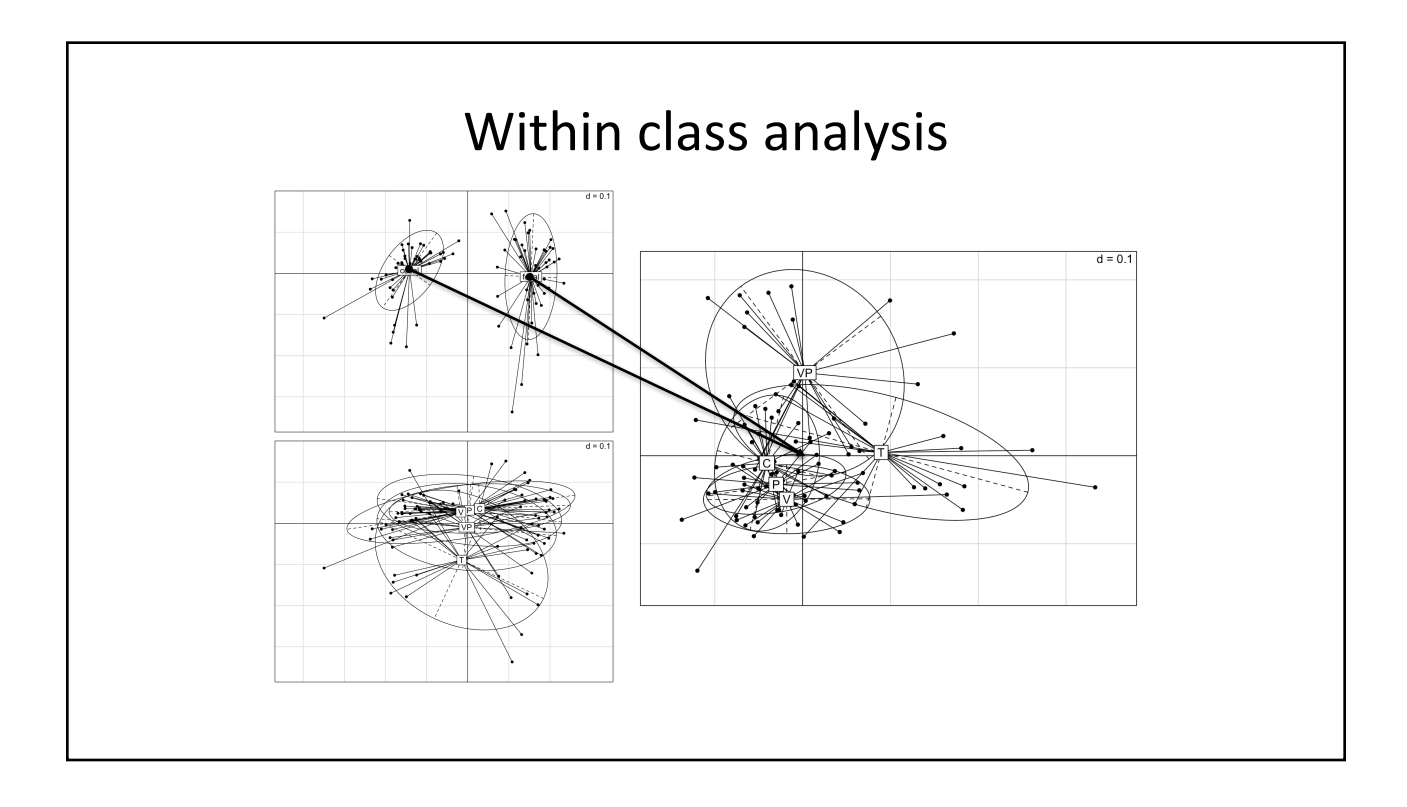

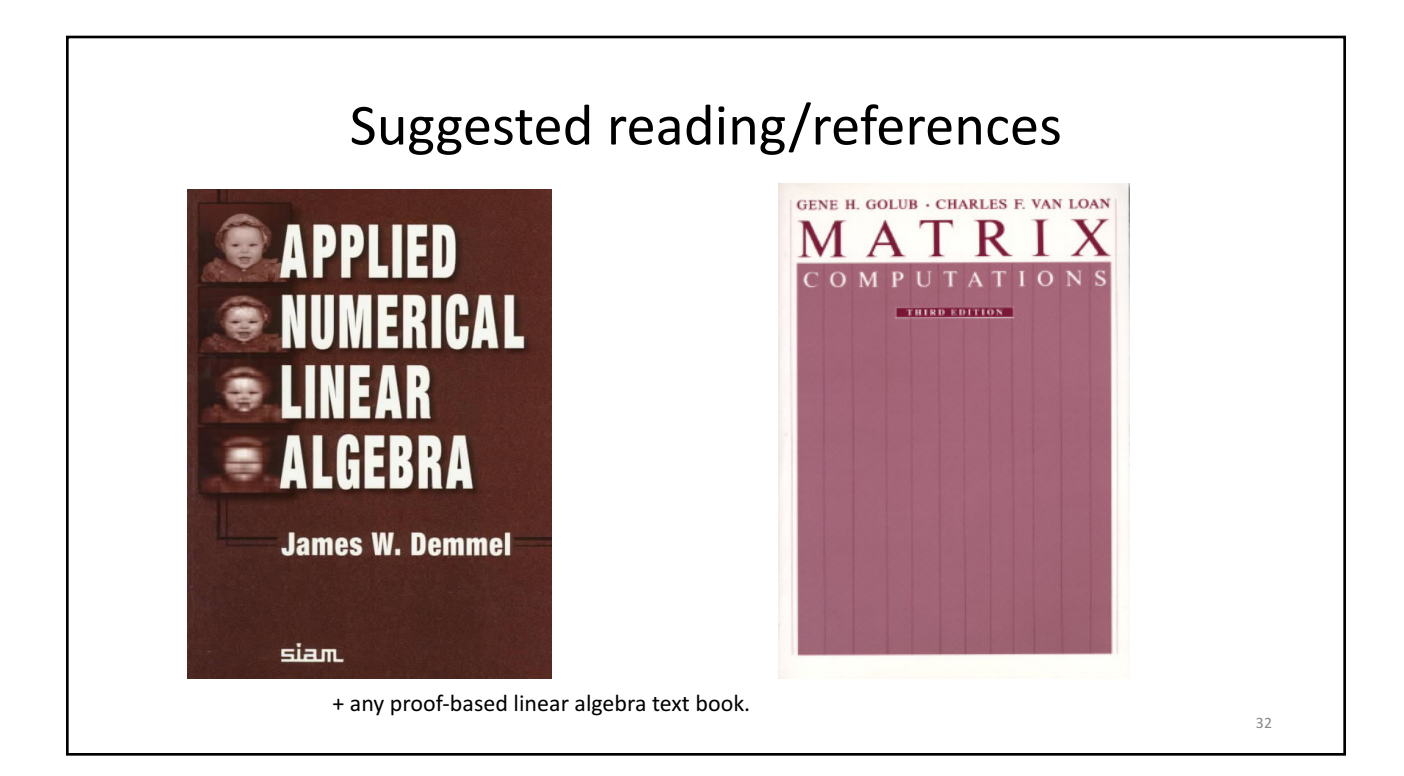

# Suggested reading

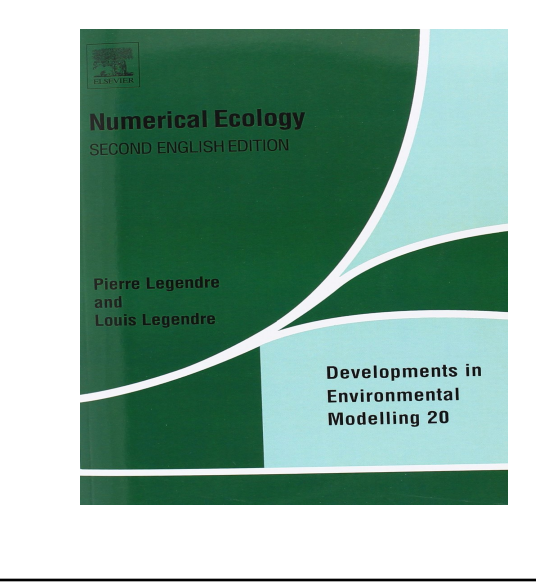

• Susan Holmes "Multivariate Data Analysis: The French Way", IMS Lecture Notes-Monograph Series, 2006.